www.allonlinelearning.com

XML Validator (Xmllint) Example on Linux Terminal

## 1. --------- validation of xml file with xmllint ------------- Run the xmllint commond [user@localhost ~]\$ xmllint Now we got fallowing lines ,this shows that xmllint is present in your system

Usage : xmllint [options] XMLfiles ... Parse the XML files and output the result of the parsing --version : display the version of the XML library used --debug : dump a debug tree of the in-memory document --shell : run a navigating shell --debugent : debug the entities defined in the document --copy : used to test the internal copy implementation --recover : output what was parsable on broken XML documents --huge : remove any internal arbitrary parser limits --noent : substitute entity references by their value --noenc : ignore any encoding specified inside the document --noout : don't output the result tree --path 'paths': provide a set of paths for resources --load-trace : print trace of all external entites loaded --nonet : refuse to fetch DTDs or entities over network --nocompact : do not generate compact text nodes --htmlout : output results as HTML --nowrap : do not put HTML doc wrapper --valid : validate the document in addition to std well-formed check --postvalid : do a posteriori validation, i.e after parsing --dtdvalid URL : do a posteriori validation against a given DTD --dtdvalidfpi FPI : same but name the DTD with a Public Identifier --timing : print some timings --output file or -o file: save to a given file --repeat : repeat 100 times, for timing or profiling --insert : ad-hoc test for valid insertions --compress : turn on gzip compression of output

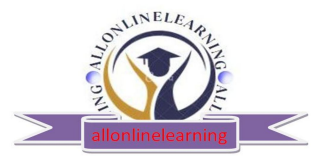

www.allonlinelearning.com

--html : use the HTML parser --xmlout : force to use the XML serializer when using --html --nodefdtd : do not default HTML doctype --push : use the push mode of the parser --pushsmall : use the push mode of the parser using tiny increments --memory : parse from memory --maxmem nbbytes : limits memory allocation to nbbytes bytes --nowarning : do not emit warnings from parser/validator --noblanks : drop (ignorable?) blanks spaces --nocdata : replace cdata section with text nodes --format : reformat/reindent the input --encode encoding : output in the given encoding --dropdtd : remove the DOCTYPE of the input docs --pretty STYLE : pretty-print in a particular style 0 Do not pretty print 1 Format the XML content, as --format 2 Add whitespace inside tags, preserving content --c14n : save in W3C canonical format v1.0 (with comments) --c14n11 : save in W3C canonical format v1.1 (with comments) --exc-c14n : save in W3C exclusive canonical format (with comments) --nsclean : remove redundant namespace declarations --testIO : test user I/O support --catalogs : use SGML catalogs from \$SGML\_CATALOG\_FILES otherwise XML Catalogs starting from file:///etc/xml/catalog are activated by default --nocatalogs: deactivate all catalogs --auto : generate a small doc on the fly --xinclude : do XInclude processing --noxincludenode : same but do not generate XInclude nodes --nofixup-base-uris : do not fixup xml:base uris --loaddtd : fetch external DTD --dtdattr : loaddtd + populate the tree with inherited attributes --stream : use the streaming interface to process very large files --walker : create a reader and walk though the resulting doc --pattern pattern\_value : test the pattern support

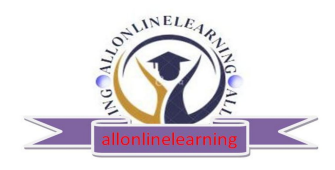

www.allonlinelearning.com

--chkregister : verify the node registration code --relaxng schema : do RelaxNG validation against the schema --schema schema : do validation against the WXS schema --schematron schema : do validation against a schematron --sax1: use the old SAX1 interfaces for processing --sax: do not build a tree but work just at the SAX level --oldxml10: use XML-1.0 parsing rules before the 5th edition --xpath expr: evaluate the XPath expression, imply --noout Libxml project home page: http://xmlsoft.org/ To report bugs or get some help check: http://xmlsoft.org/bugs.html

## 2. Create .xml file:

### [user@localhost ~]\$ gedit a.xml

### Create .dtd file:

### [user@localhost ~]\$ gedit dtda.dtd

3. Run fallowing command to see the xml file: [user@localhost ~]\$ xmllint --format a.xml

#### Output:

```
<?xml version="1.0"?> 
<!DOCTYPE Newspaper SYSTEM "dtda.dtd"> 
<bookstore> 
<book><title>The Great Gatsby</title> 
<author>F. Scott Fitzgerald</author> 
<year>1925</year> 
<price>9.99</price> 
</book> 
<book> 
<title>Pride and Prejudice</title> 
<author>Jane Austen</author> 
<year>1813</year>
```
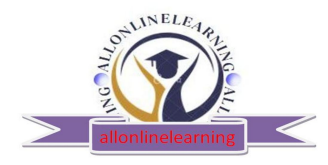

www.allonlinelearning.com

<price>12.99</price>

</book>

</bookstore>

4. Validate xml file:

[user@localhost ~]\$ xmllint --valid --noout --dtdvalid dtda.dtd a.xml

## Output: error

 a.xml:3: element bookstore: validity error : root and DTD name do not match 'bookstore' and 'Newspaper' <bookstore>

 $\Lambda$ 

## 5. Correct the error and validate:

 [user@localhost ~]\$ gedit a.xml [user@localhost ~]\$ xmllint --valid --noout --dtdvalid dtda.dtd a.xml

### Output:

No error ; xml file is now validated

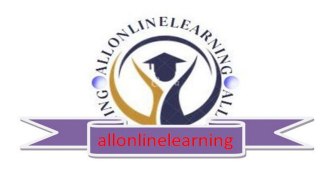

www.allonlinelearning.com

### Program:

#### xml file----> a.xml

```
<?xml version="1.0"?> 
<!DOCTYPE Newspaper SYSTEM "dtda.dtd"> 
<bookstore> 
<hook><title>The Great Gatsby</title> 
<author>F. Scott Fitzgerald</author> 
<year>1925</year> 
<price>9.99</price> 
</book> 
<book> 
<title>Pride and Prejudice</title> 
<author>Jane Austen</author> 
<year>1813</year> 
<price>12.99</price> 
</book> 
</bookstore>
```
### dtd file-----> dtda.dtd

!ELEMENT bookstore (book+)> <!ELEMENT book (title, author, year, price)> <!ELEMENT title (#PCDATA)> <!ELEMENT author (#PCDATA)> <!ELEMENT year (#PCDATA)> <!ELEMENT price (#PCDATA)>

<!ATTLIST book isbn CDATA #IMPLIED>

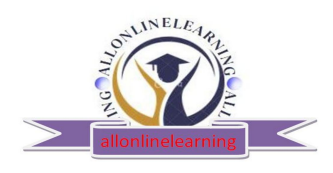